## **Démarche à suivre pour cartographier**

## **les viaducs sur l'Auxance et leurs acteurs**

- 1. **Se mettre en 8 groupes** (un groupe pour l'aménagement et 7 groupes, un par acteur identifié : Le ministère du développement durable, LISEA, COSEA, la préfecture de Poitiers, la DDT, la région Poitou-Charentes, Vienne nature)
- 2. A l'aide du lien reçu dans le mail que M. Hilairet vous a envoyé (cliquer sur Ouvrir), **ouvrir la carte partagée à toute la classe**.
- 3. **Positionner la carte sur le lieu où se trouve le siège de l'acteur étudié** (aidez-vous du moteur de recherche de la carte)
- 4. Dans la **barre d'outils de la carte**, cliquer sur **Add Marker**

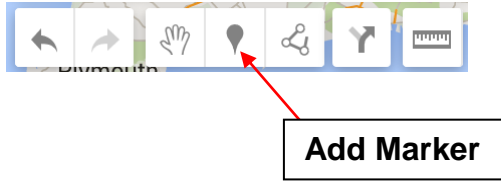

- 5. **Cliquer sur l'endroit où se trouve le siège de l'acteur** (ou l'aménagement) pour y placer le marqueur.
- 6. **Compléter dans le marqueur** :

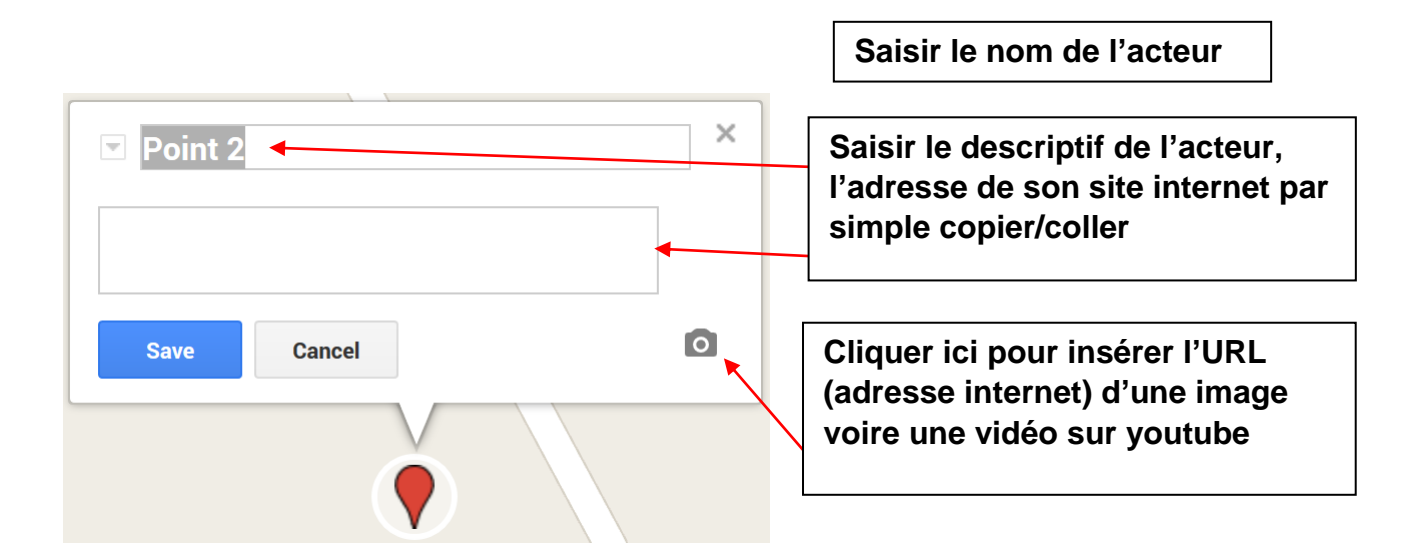

7. Cliquer sur **Save**

8. Cliquer **sur le marqueur.** Vous voyez le nom de celui-ci, les coordonnées géographiques ainsi qu'un **pot de peinture (Style)**

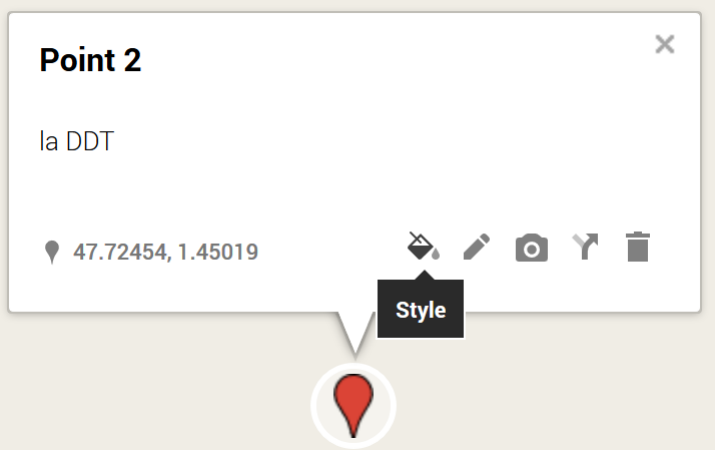

**9.** En **cliquant sur ce pot de peinture**, vous pourrez si vous le désirez **modifier la couleur et la forme du marqueur**.

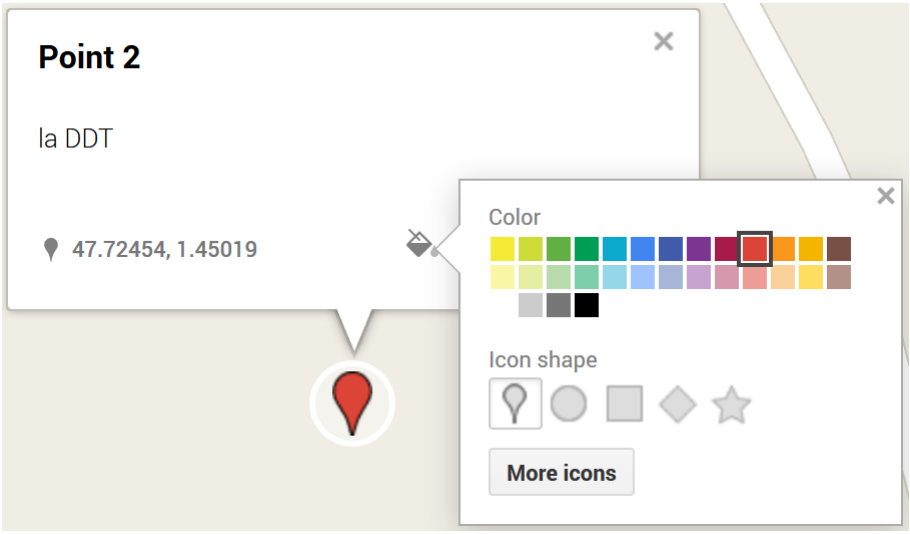

**Votre travail est achevé. Après vérification de votre travail et correction(s) éventuelle(s), la carte sera mise à disposition de tous sur le cahier de textes de la classe.**